# **Distribution EOLE - Tâche #34384**

Scénario # 34346 (Partiellement Réalisé): Erreur upgrade scribe 2.62ad 2.72ad

### **Étude**

28/06/2022 15:57 - Benjamin Bohard

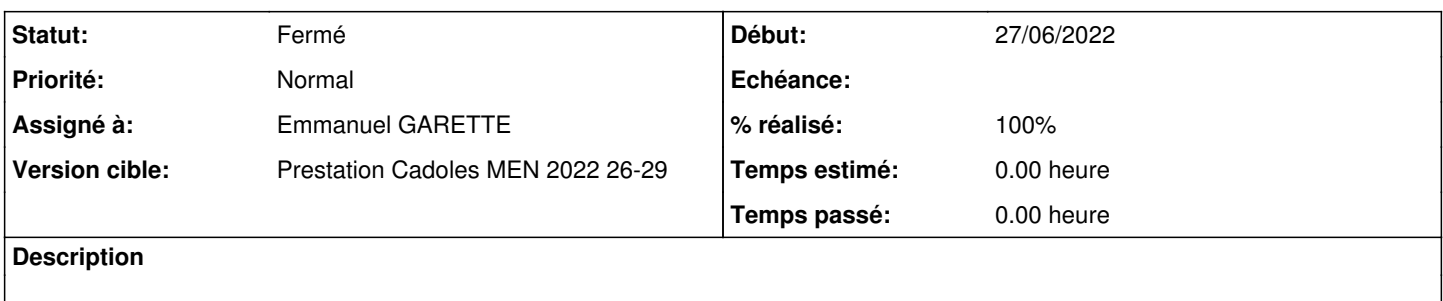

#### **Historique**

#### **#1 - 30/06/2022 11:31 - Emmanuel GARETTE**

*- Assigné à changé de Benjamin Bohard à Alain Guichard*

Le problème principal c'est que l'upgrade considère qu'il faut désinstaller eole-scribe et installer eole-horus. Mais on force eole-scribe-all qui entre en conflit avec eole-horus.

On voit dans le fichier apt.log qu'il y a un certain nombre de conflit :

- Broken eole-scribe: amd 64 Est en conflit avec on controle-vnc-applis [ amd 64 ] < 2.6.2-2 > 2.7.0-2 > ( admin ) Broken eole-scribe: amd 64 Est en conflit avec on controle-vnc-client [ amd 64 ] < 2.6.1-1 > ( admin ) - Broken eole-scribe: amd 64 Est en conflit avec on eole-esu [ amd 64 ] < 2.6.2-3 > 2.7.1-1 > ( admin ) Broken eole-scribe:amd64 Est en conflit avec on eole-esu-rules [ amd64 ] < 2.6.2-3 -> 2.7.1-1 > ( admin )

A ma connaissance on ne peut pas migre un Scribe en mode NT en mode AD durant l'Upgrade-Auto.

Il faut donc :

- soit transformer le scribe en scribeAD avant l'upgrade

- autoriser la migration de Scribe vers ScribeAD (donc revoir les dépendances sur Scribe 2.7.X).

La deuxième solution n'est pas simple et risqué.

#### **#2 - 30/06/2022 11:44 - Emmanuel GARETTE**

- *Statut changé de Nouveau à À valider*
- *Assigné à changé de Alain Guichard à Emmanuel GARETTE*

### **#3 - 05/07/2022 12:02 - Benjamin Bohard**

*- Statut changé de À valider à En cours*

### **#4 - 05/07/2022 12:08 - Benjamin Bohard**

Pour être sûr qu'on parte sur la bonne infrastructure :

- démarrage d'un Scribe aca.scribe 2.6.2 daily et d'un Seth aca.dc1 2.7.2
- récupération de la configuration default-2.6.2 pour dégrossir la configuration
- installation de eole-ad
- configuration selon la documentation<http://eole.ac-dijon.fr/documentations/2.6/completes/HTML/ModuleScribe/co/eole-AD.html>

La commande Upgrade-Auto prévient que la migration n'est pas supportée (le module n'est pas un considéré comme un Scribe AD en l'absence du répertoire du conteneur addc).

En forçant la mise à jour malgré l'avertissement, puisqu'il n'est pas question de passer le Scribe en contrôleur de domaine, celle-ci se poursuit sans erreur.

Il y subsiste donc encore un doute sur les circonstances qui ont amené à l'erreur décrite dans le scénario. Est-ce que le Scribe a été transformé en Scribe AD ?

#### **#5 - 08/07/2022 15:36 - Laurent Gourvenec**

Il faudrait retenter l'expérience mais en ajoutant les paquets suivants :

balado-apps balado-sso bareos bareos-bat bareos-bconsole bareos-client bareos-common bareos-database-common bareos-database-mysql bareos-database-sqlite3 bareos-database-tools bareos-director bareos-filedaemon bareos-storage bareos-tools bareos-webui cdt-apps cdt-sso check-bareos-plugin clamd-eole controle-vnc-applis controle-vnc-client controle-vnc-server courier-eolecas creole creole-common cu envole-dependances-apps eole-ad eole-annuaire eole-annuaire-pkg eole-antivirus eole-antivirus-pkg eole-archive-keyring eole-balado eole-bareos eole-bareos-mysql eole-bareos-pkg eole-bareoswebui eole-bareoswebui-pkg eole-cdt eole-client-annuaire eole-client-annuaire-pkg eole-common-pkg eole-controle-vnc eole-controle-vnc-pkg eole-courier eole-courier-client eole-courier-pkg eole-cups eole-cups-pkg eole-db eole-debsums eole-debsums-zephir-agent eole-dhcp eole-dhcp-pkg eole-ead eole-ead-common eole-ead-server eole-ead-web eole-ead3 eole-envole-dependances eole-envole-themes eole-envole-tools eole-eoe eole-eoe-apps eole-eop eole-eop-apps eole-eportail eole-esu eole-esu-rules eole-ethercalc eole-etherdraw eole-etherhome eole-etherpad eole-exim eole-exim-auth eole-exim-auth-pkg eole-exim-pkg eole-exim4-config eole-fichier-common eole-fichier-common-pkg eole-fichier-primaire eole-fichier-primaire-pkg eole-flask eole-flask-admin eole-flask-apps eole-flask-server eole-fluxbb eole-genconfig eole-genconfig-client eole-grr eole-infosquota eole-infosquota-apps eole-kanboard eole-ldapschema eole-limesurvey eole-mindmaps eole-mysql eole-mysql-pkg eole-nextcloud eole-nineboard eole-nodejspkg eole-nodepm2 eole-nsswitch eole-nut eole-opensondage eole-owncloud eole-php-cas eole-php-mod-cas eole-phpmyadmin eole-phpmyadmin-pkg eole-piwik eole-posh-profil eole-profilcache eole-proftpd eole-proftpd-pkg eole-pydio eole-python-fichier eole-resolvconf eole-roundcube eole-saltstack eole-scribe eole-scribe-backend eole-scribe-module eole-scribe-scripts eole-scribe-web eole-scribe-web-pkg eole-scribehorus eole-scrumblr eole-server eole-snmpd eole-sondepiwik eole-spamassassin eole-spamassassin-pkg eole-sso eole-sso-server eole-sympa eole-sympa-pkg eole-taskfreak eole-userpassword eole-web eole-web-config eole-web-pkg eole-websockify-pkg eole-wordpress eole-wpkg eoleflask-aaa eportail-apps eportail-sso ethercalc-apps etherdraw-apps etherhome-apps etherpad-apps ewt-actions ewt-portal fluxbb-apps fluxbb-sso grr-apps grr-sso kanboard-apps libapache2-mod-auth-cas libpam-cas-eole limesurvey-apps limesurvey-sso lsc mindmaps-apps nextcloud-apps nextcloud-sso nineboard-apps nineboard-sso nodepm2-apps opensondage-apps opensondage-sso owncloud-apps owncloud-sso php-zendframework2 piwik-apps piwik-sso plymouth-theme-eole-logo plymouth-theme-eole-text posh-profil-apps proftpd-basic proftpd-mod-clamav pydio-apps python-creole python-ead3fileserver python-eole-eoe python-eole-eop python-eoledb python-eoleflask python-eoleflask-aaa python-eolegenconfig python-eoleldaptor python-eolesql python-eolesso python-m2crypto python-oic python-prometheus-client python-pycryptodomex python-pyeole python-pyjwkest python-salt.states.eole python-tiramisu python-tiramisu-web python-tornado python-xmlsec python-zmq roundcube-apps roundcube-sso salt-api salt-common salt-master salt-minion scrumblr-apps smbldap-tools sondepiwik-apps sondepiwik-sso sux sympa taskfreak-apps taskfreak-sso uucp wordpress-apps zephir-client zephir-stats

donc en activant bareos, proftpd, clamv, sympa, etc...

### **#6 - 11/07/2022 09:19 - Benjamin Bohard**

Liste des paquets non présents dans le premier test :

- bareos-bat
- eole-balado
	- balado-apps
	- balado-sso
- eole-cdt
	- $\circ$  cdt-apps
	- o cdt-sso
- eole-envole-dependances
- envole-dependances-apps
- eole-envole-themes
- eole-envole-tools
- eole-eportail
	- $\circ$  eportail-apps
	- o eportail-sso
- eole-ethercalc
- o ethercalc-apps
- eole-etherdraw o etherdraw-apps
- eole-etherhome
- o etherhome-apps
- eole-etherpad
	- o etherpad-apps
- eole-fluxbb
	- fluxbb-apps
- fluxbb-sso • eole-grr
- - o grr-apps o grr-sso
- eole-infosquota
- eole-infosquota-apps
- eole-kanboard
- o kanboard-apps
- eole-limesurvey
	- o limesurvey-apps
		- o limesurvey-sso
- eole-mindmaps
- mindmaps-apps
- eole-nextcloud
	- o nextcloud-apps nextcloud-sso
- eole-nineboard
	- nineboard-apps
	- o nineboard-sso
- eole-nodejspkg
- eole-nodepm2
- nodepm2-apps
- eole-opensondage
- $\circ$  opensondage-apps
	- opensondage-sso
- eole-owncloud
	- o owncloud-apps
	- owncloud-sso
- eole-php-mod-cas
- eole-piwik
	- piwik-apps
	- piwik-sso
- eole-posh-profil
- posh-profil-apps
- eole-profilcache
- eole-scrumblr
	- o scrumblr-apps
- eole-snmpd
- eole-taskfreak
	- taskfreak-apps taskfreak-sso
- eole-wordpress
- wordpress-apps
- eole-wpkg
- libapache2-mod-auth-cas

## **#7 - 19/07/2022 14:11 - Joël Cuissinat**

- *Statut changé de En cours à Résolu*
- *% réalisé changé de 0 à 100*

## **#8 - 17/10/2022 16:31 - Joël Cuissinat**

- *Statut changé de Résolu à Fermé*
- *Restant à faire (heures) mis à 0.0*